## **gvSIG 64bits: WMS cierra aplicación y deja aparecer pestaña WMS**

04/22/2014 10:04 AM - Álvaro Anguix

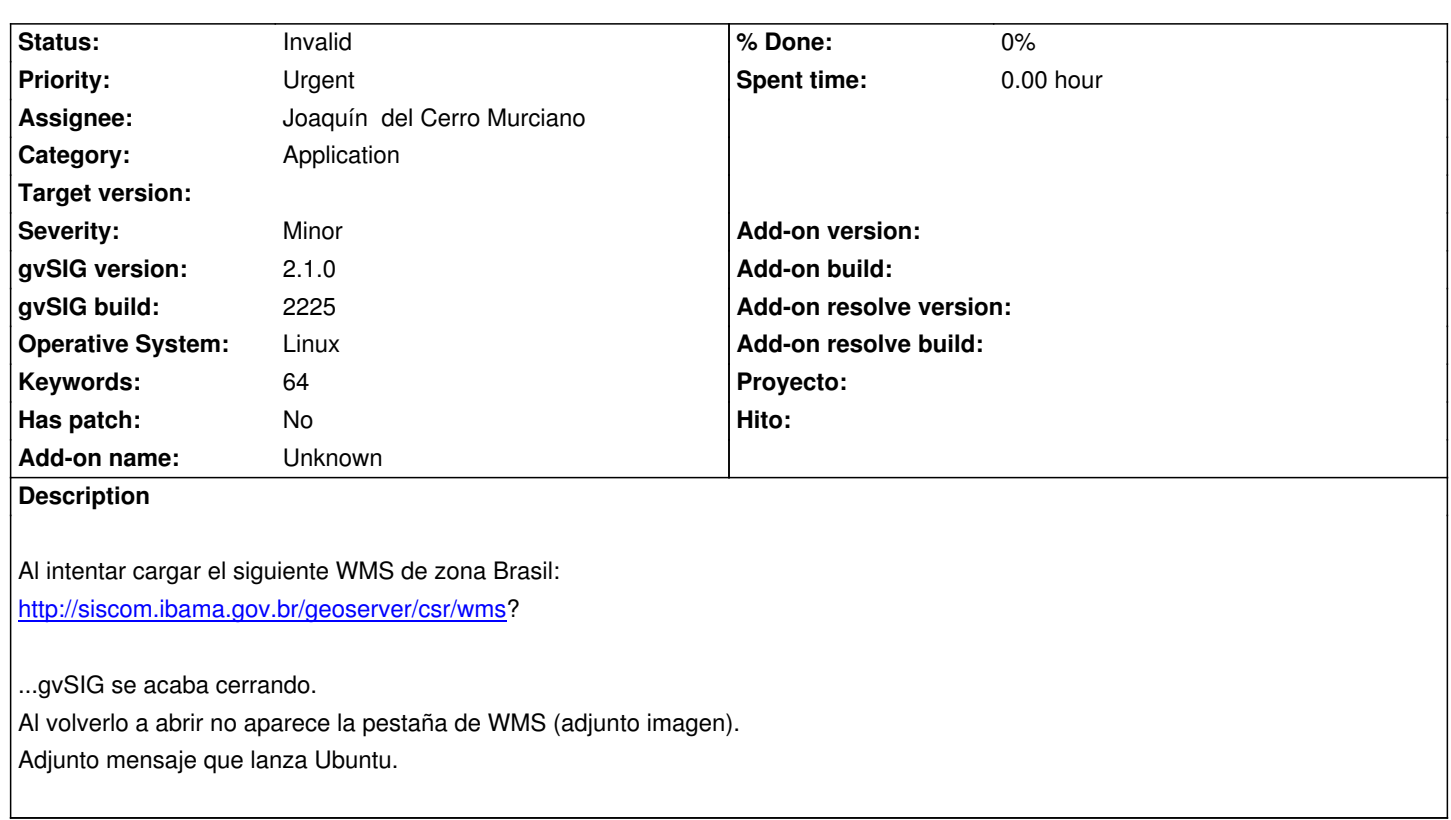

## **History**

## **#1 - 04/25/2014 12:24 PM - Álvaro Anguix**

*- Status changed from New to Invalid*

Por alguna razón este bug se creo 2 veces seguidas. Paso a invalid este.

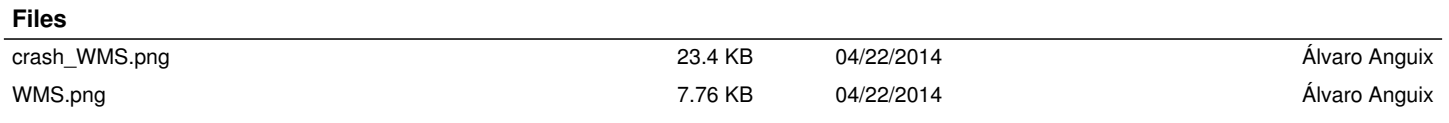